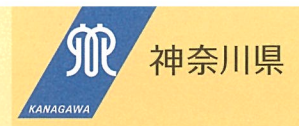

# ひとり 親 家 庭 の みなさんへ

 $11$ 

お父さん、お母さん、 あなたとお子さんを応援します

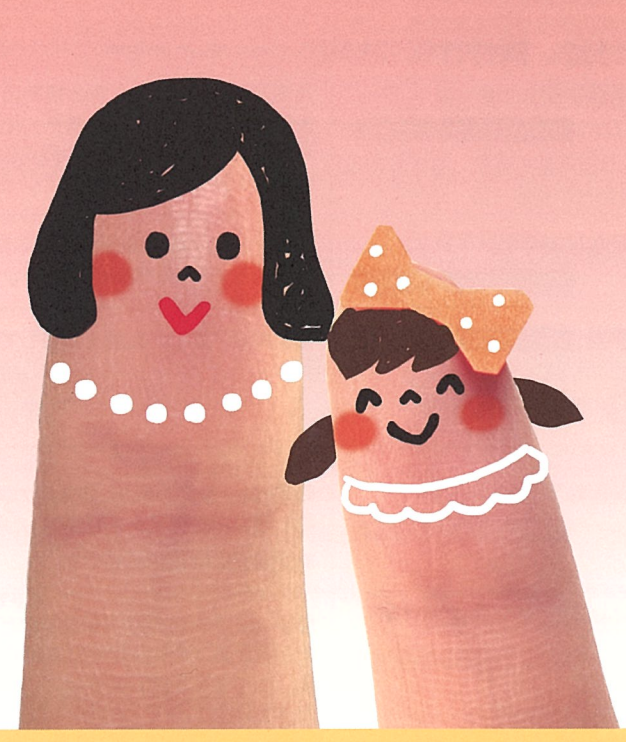

神奈川県 福祉子どもみらい局 子ども家庭課

## 明るく健やかな毎日のために

#### 相談の窓口について

支援員や 福祉事務所

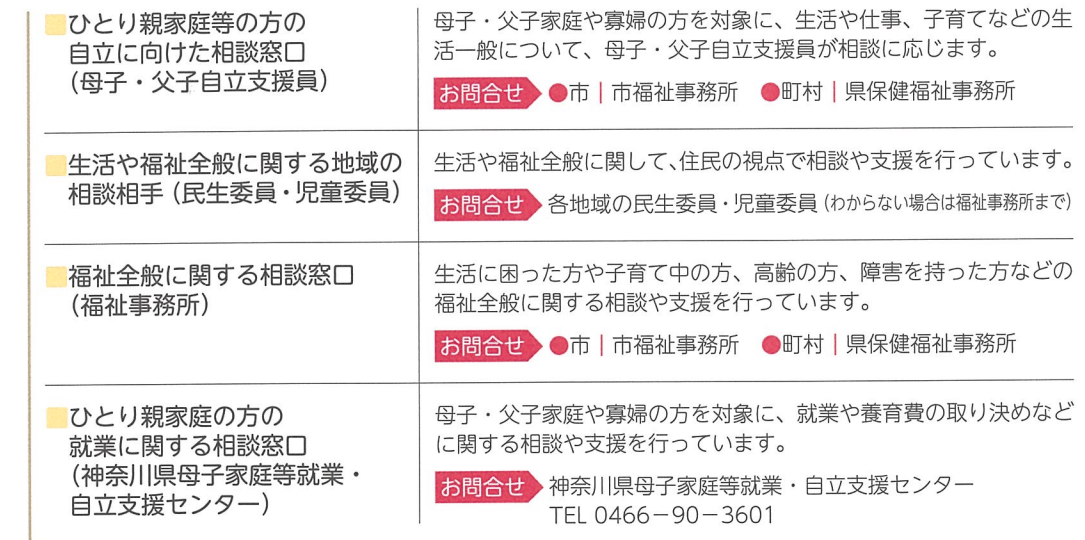

#### 冬種壬当や助成、給付余、貸付けについて

生活福祉資金

(所得制限あり) 要申請)

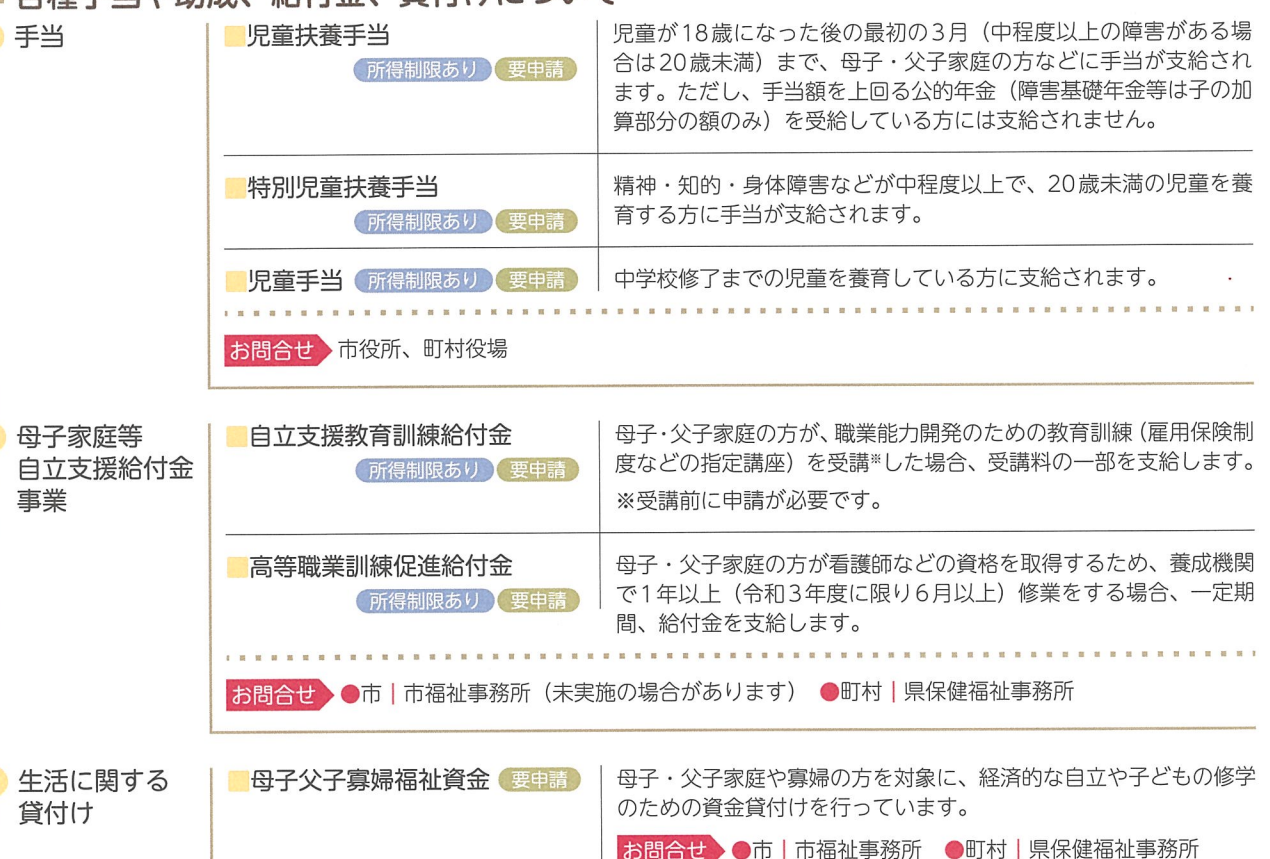

低所得世帯、障害を持った方や介助が必要な高齢の方がいる世帯の

お問合せ 各地域の民生委員・児童委員(わからない場合は福祉 事務所まで)、各市町村の社会福祉協議会

方が、安定した生活を送るための資金の貸付けを行っています。

# さまざまな支援があります

#### 医療費について 医療費

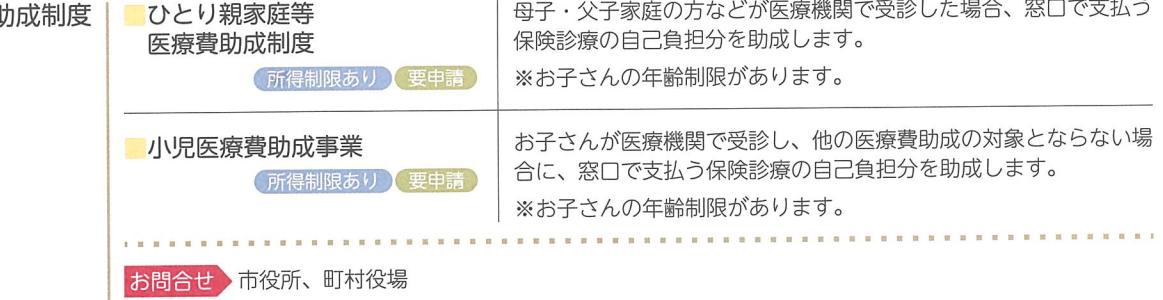

### お子さんの教育費について

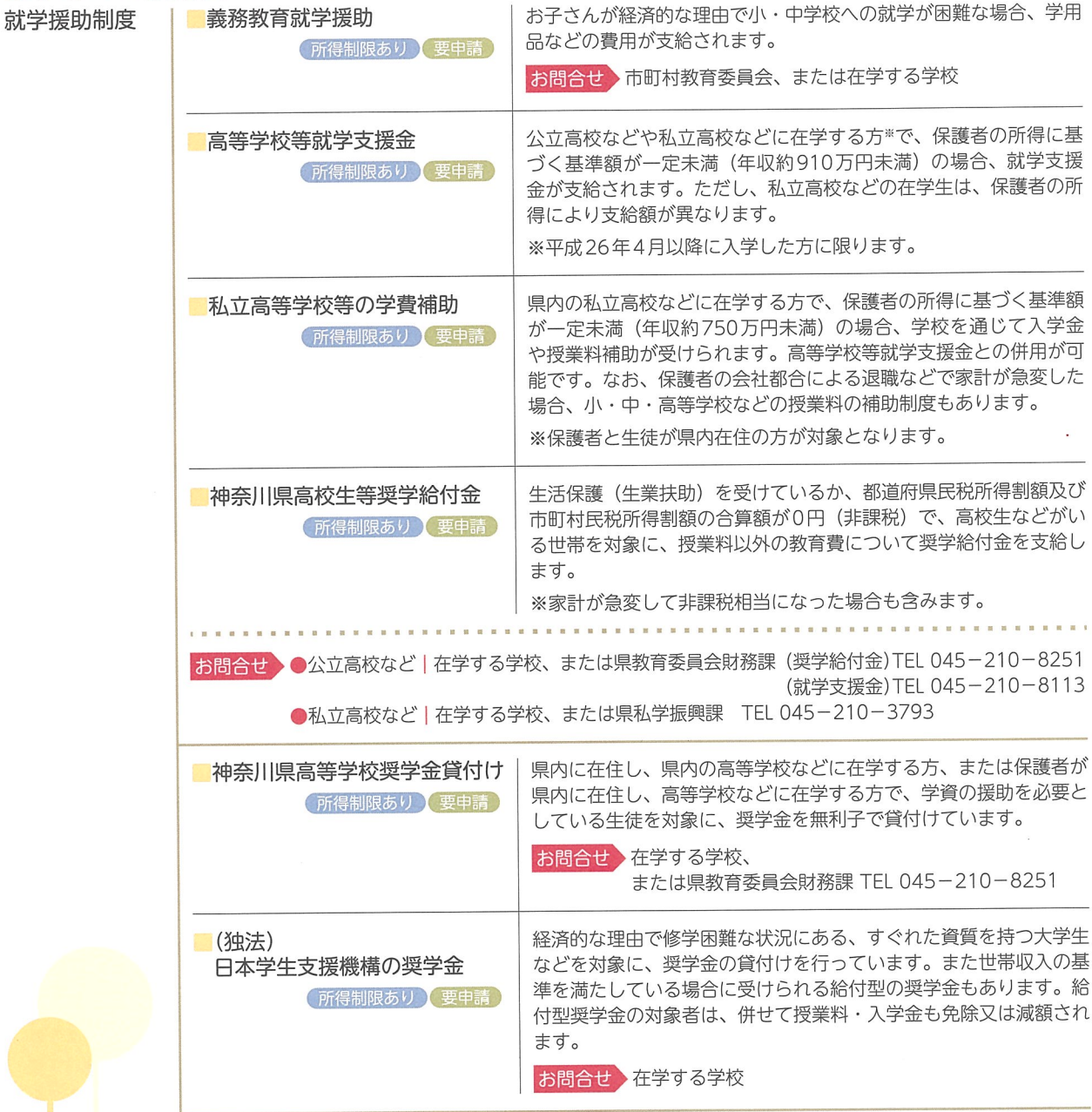

### くらしについて

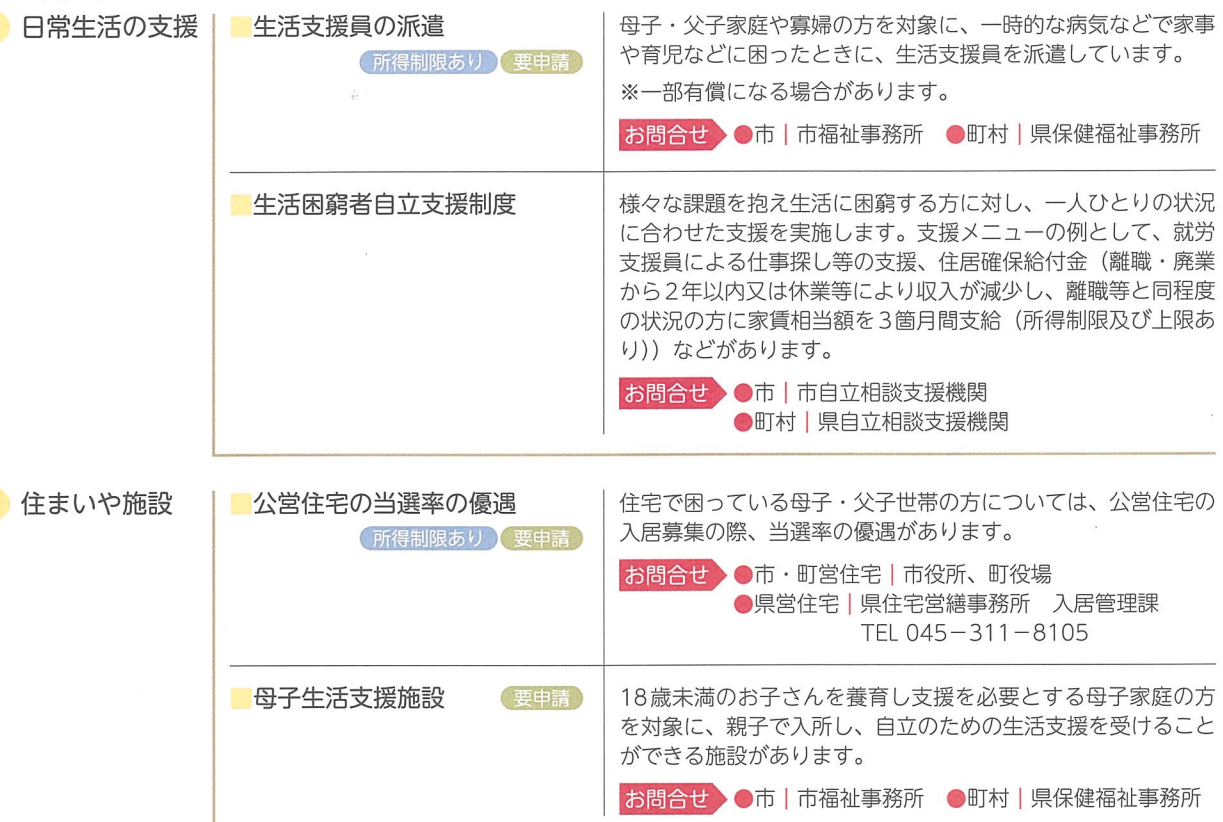

#### 牛活保護・年金について

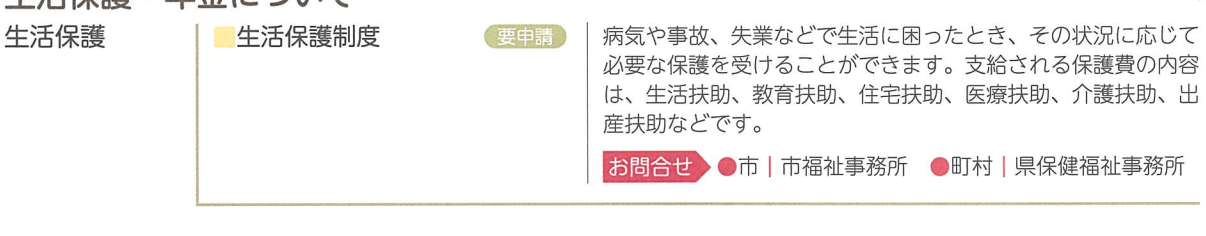

年金

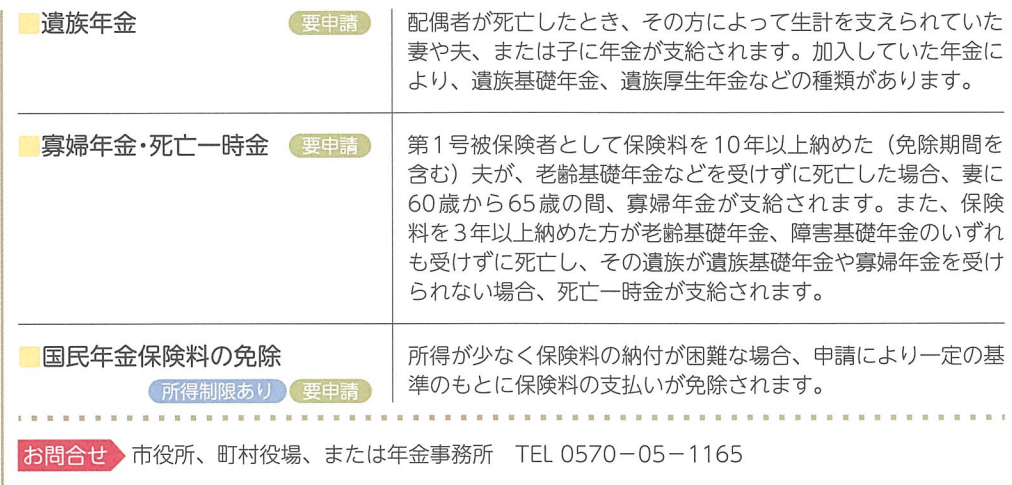

# あなたに寄り添いささえます

その他の制度について

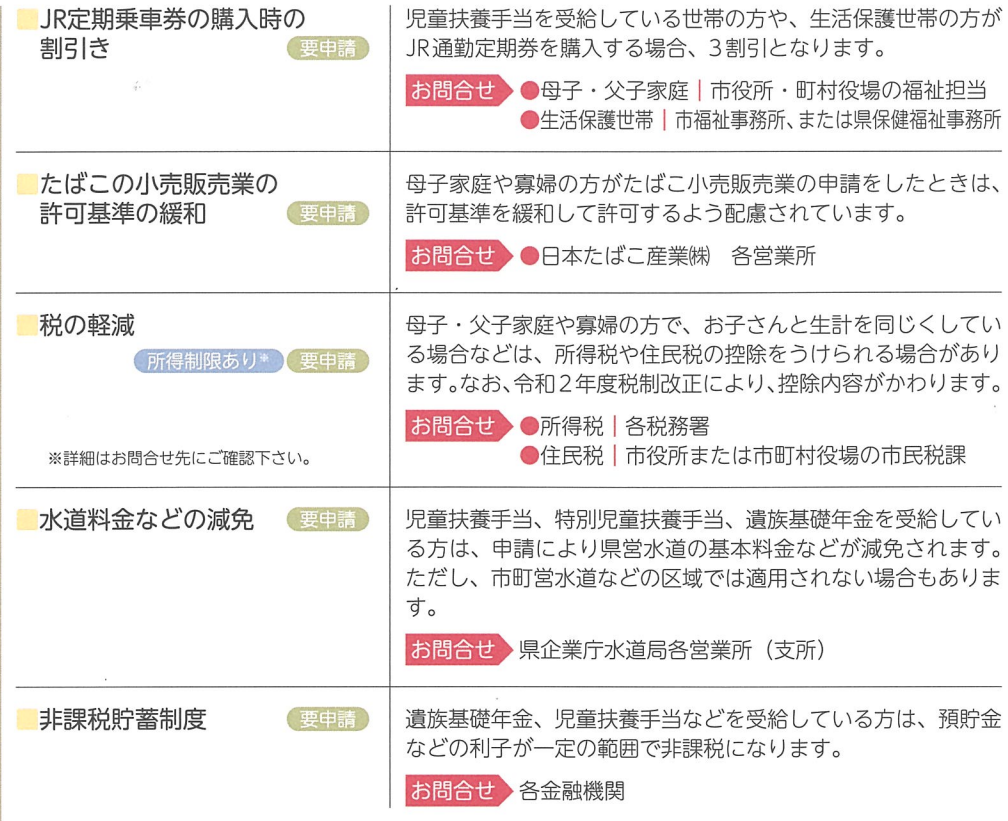

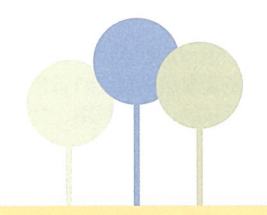

ひとり親家庭・総合支援情報サイト 「カナ・カモミール」

「カナ・カモミール」は、主に神奈川県内のひとり親家庭を対象として、 行政等の支援情報を提供します。

ひとり親家庭の保護者や子どもたちが、行政機関まで足を運ばなくて も支援情報を容易に入手できるよう、総合的な情報提供を行います。

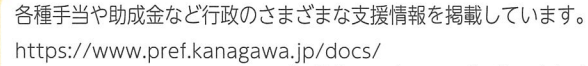

he8/kanachamomile/top.html

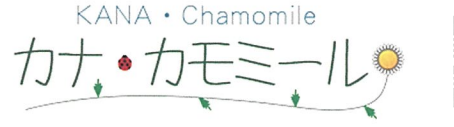

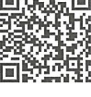

### 「ひとり親家庭相談LINEI

神奈川県にお住まいの、ひとり親家庭の方を対象に、仕事、お金、子 育て、教育費などの不安や離婚に伴う悩みなど、さまざまな相談を無 料でお受けします。 お子さまからの問合せも受け付けます。 ご相談は匿名でも可能です。

ひとり親家庭の方向けの相談窓口を開設しています。

https://www.pref.kanagawa.jp/docs/he8/hitorioyakatei/ kanagawahitorioyakateisoudannline.html

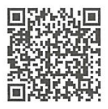

#### 福祉事務所の連絡先

平塚市こども家庭課 鎌倉市こども相談課 藤沢市子育て給付課 小田原市子育て政策課 茅ヶ崎市子育て支援課 逗子市子育て支援課 三浦市子ども課 秦野市子育て総務課 厚木市子育て給付課 大和市こども総務課 伊勢原市子育て支援課 海老名市こども育成課 座間市子ども育成課 南足柄市子ども課 綾瀬市こども未来課 平塚保健福祉事務所 鎌倉保健福祉事務所 小田原保健福祉事務所 厚木保健福祉事務所 小田原保健福祉事務所 足柄上センター 平塚保健福祉事務所 茅ケ崎支所

平塚市浅間町9-1 鎌倉市御成町18-10 藤沢市朝日町1-1 小田原市荻窪300 茅ヶ崎市茅ヶ崎1-1-1 逗子市逗子5-2-16 三浦市城| 旧[1-1 秦野市桜町1-3-2 **厚木市中町3-17-17** 大和市鶴間1-31-7 伊勢原市田中348 海老名市中新田377 座間市緑ケ斤1-1-1 南足柄市関本440 綾瀬市早川550 平塚市豊原町6-21 鎌倉市由比ガ浜2-16-13 小田原市荻窪350-1 厚木市水引2-3-1 開成町吉田島2489-2 茅ヶ崎市茅ヶ崎 1-8-7

0463-23-1111 (代表)  $0467 - 61 - 3897$  $0466 - 50 - 3580$  $0465 - 33 - 1453$ 0467-82-1111 (代表) 046-873-1111 (代表) 046-882-1111 (代表)  $0463 - 82 - 9608$  $046 - 225 - 2241$  $046 - 260 - 5608$  $0463 - 94 - 4633$  $046 - 235 - 7878$  $046 - 252 - 7201$ 0465-74-2111 (代表)  $0467 - 70 - 5664$ 0463-32-0130 (代表)  $0467 - 24 - 3900$ 0465-32-8000 (代表) 046-224-1111 (代表) 0465-83-5111 (代表)  $0467 - 85 - 1173$ 

神奈川県 ひとり親家庭のみなさんへ 検索

福祉子どもみらい局 子どもみらい部 子ども家庭課 家庭福祉グループ 神奈川県 〒231-8588 横浜市中区日本大通1 TEL 045-210-4671(直通)